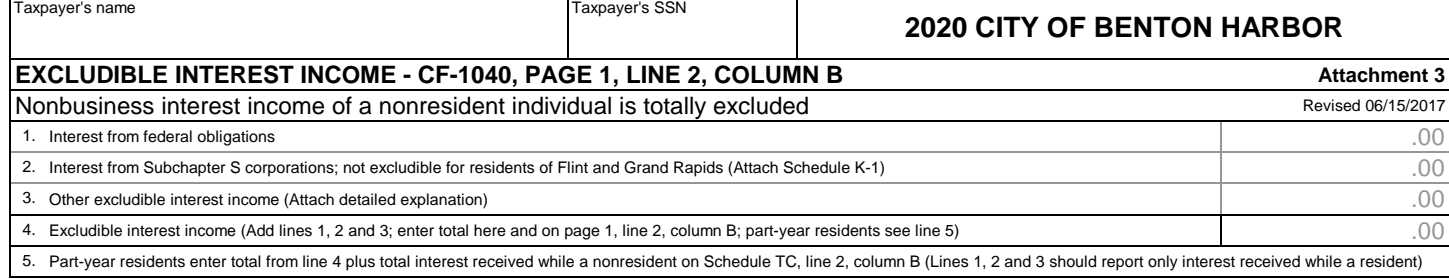

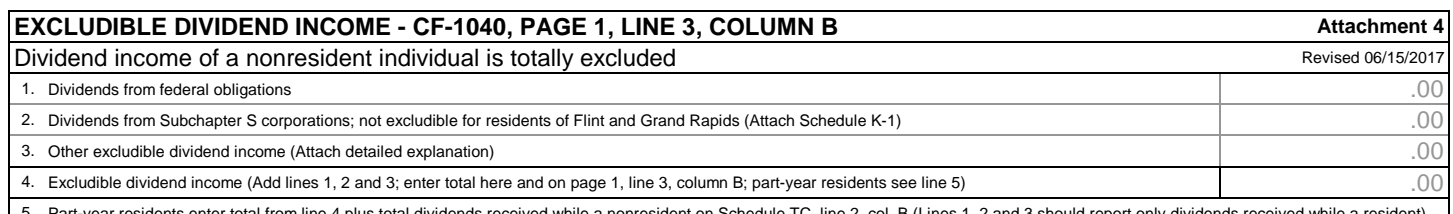

5. Part-year residents enter total from line 4 plus total dividends received while a nonresident on Schedule TC, line 2, col. B (Lines 1, 2 and 3 should report only dividends received while a resident)

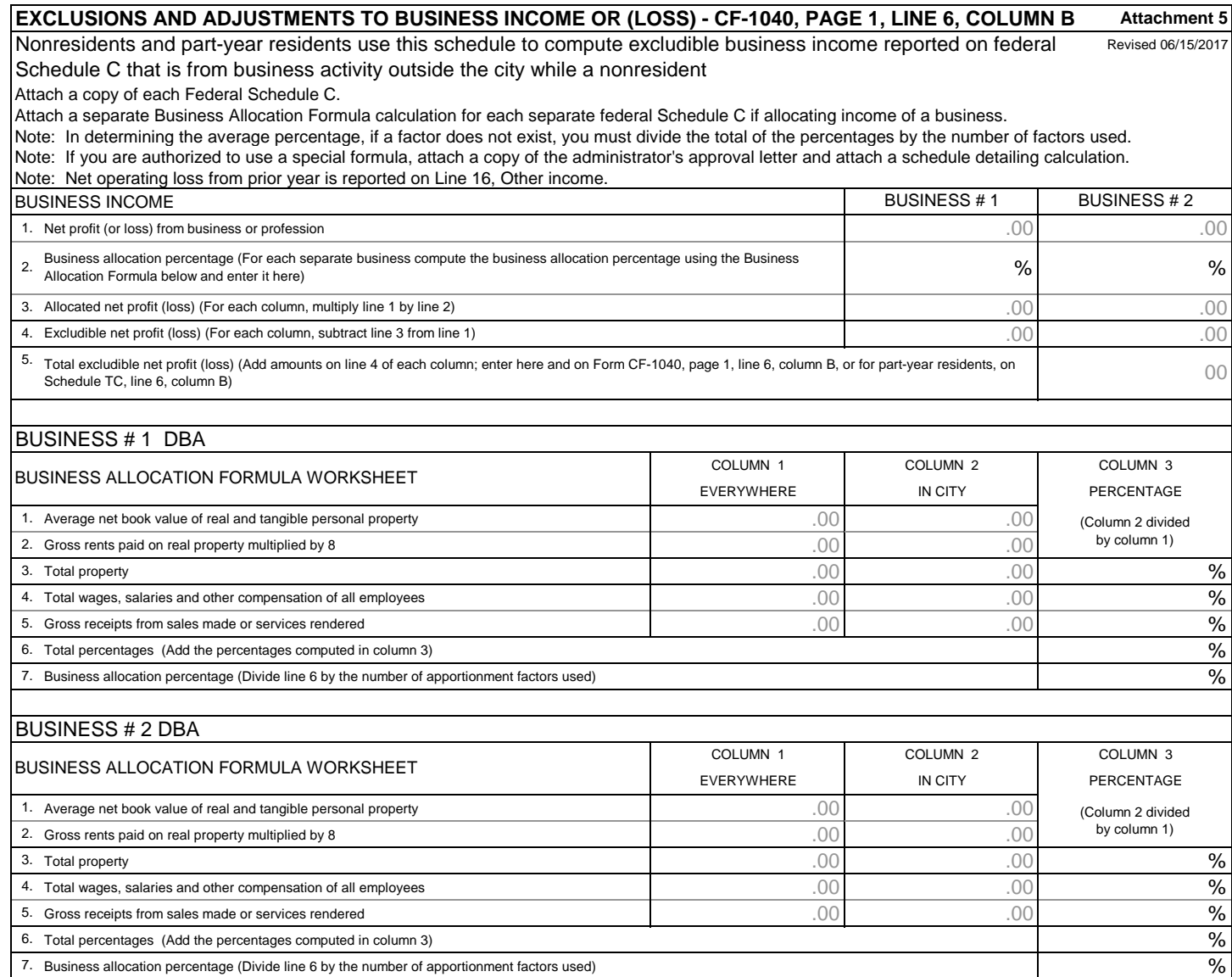